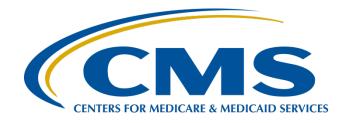

## Hospital VBP Program Knowledge Refresher: FY 2025 Overview

# April 5, 2023

## **Speakers**

## Maria Gugliuzza, MBA

Lead, Hospital Value-Based Purchasing (VBP) Program Inpatient Value, Incentives, and Quality Reporting (VIQR) Outreach and Education Support Contractor

## Brandi Bryant

Hospital VBP Program Inpatient VIQR Outreach and Education Support Contractor

## Acronyms

| Acute Myocardial Infarction                                         | HQR                                                                                                    | Hospital Quality Reporting                                                                                                    |
|---------------------------------------------------------------------|----------------------------------------------------------------------------------------------------|----------------------------------------------------------------------------------------------------|
| Coronary Artery Bypass Graft                                        | HSR                                                                                                    | Hospital-Specific Report                                                                                                    |
| Catheter-associated Urinary Tract Infection                         | IPPS                                                                                                    | inpatient prospective payment system                                                                                                    |
| Center for Clinical Standards and Quality                           | IQR                                                                                                    | Inpatient Quality Reporting                                                                                                    |
| Clostridium difficile Infection                                     | MORT                                                                                                    | mortality                                                                                                    |
| Central Line-associated Bloodstream Infection                       | MRSA                                                                                                    | Methicillin-resistant Staphylococcus aureus Bacteremia                                                                                                    |
| Centers for Medicare & Medicaid Services                            | MS-DRG                                                                                                    | Medicare Severity Diagnosis Related Groups                                                                                                    |
| complications                                                       | MSPB                                                                                                    | Medicare Spending per Beneficiary                                                                                                    |
| Chronic Obstructive Pulmonary Disease                               | PN                                                                                                    | pneumonia                                                                                                    |
| Extraordinary Circumstances Exceptions                              | PPSR                                                                                                    | Percentage Payment Summary Report                                                                                                    |
| Federal Register                                                    | Q                                                                                                    | quarter                                                                                                    |
| fiscal year                                                         | SA/O                                                                                                    | Security Administrator/Official                                                                                                    |
| Healthcare-associated infection                                     | SSI                                                                                                    | Surgical Site Infection                                                                                                    |
| HCQIS Access Roles and Profile                                      | THA/TKA                                                                                                    | Total Hip Arthroplasty/Total Knee Arthroplasty                                                                                                    |
| Hospital Consumer Assessment of<br>Healthcare Providers and Systems | TPS                                                                                                    | Total Performance Score                                                                                                    |
| Health Care Quality Information Systems                             | VBP                                                                                                    | value-based purchasing                                                                                                    |
| heart failure                                                       | VIQR                                                                                                    | Value, Incentives, and Quality Reporting Back                                                                                                    |
|                                                                     | Coronary Artery Bypass Graft<br>Catheter-associated Urinary Tract Infection<br>Center for Clinical Standards and Quality<br><i>Clostridium difficile</i> Infection<br>Central Line-associated Bloodstream Infection<br>Centers for Medicare & Medicaid Services<br>complications<br>Chronic Obstructive Pulmonary Disease<br>Extraordinary Circumstances Exceptions<br><i>Federal Register</i><br>fiscal year<br>Healthcare-associated infection<br>HCQIS Access Roles and Profile<br>Hospital Consumer Assessment of<br>Healthcare Providers and Systems | Coronary Artery Bypass GraftHSRCatheter-associated Urinary Tract InfectionIPPSCenter for Clinical Standards and QualityIQRClostridium difficile InfectionMORTCentral Line-associated Bloodstream InfectionMRSACenters for Medicare & Medicaid ServicesMS-DRGComplicationsMSPBChronic Obstructive Pulmonary DiseasePNExtraordinary Circumstances ExceptionsPPSRFederal RegisterQIscal yearSA/OHealthcare-associated InfectionSSIHCQIS Access Roles and ProfileTHA/TKAHospital Consumer Assessment of<br>Healthcare Providers and SystemsVBP |

## Purpose

This event will provide an overview of the Fiscal Year (FY) 2025 Hospital VBP Program Baseline Measures Report and discuss the following:

- The report's location in the Hospital Quality Reporting (HQR) Secure Portal
- Domain and measure updates
- Performance standards and measurement periods
- Resources

## **Objectives**

Participants will be able to complete the following:

- Access their Hospital VBP Program Baseline Measures Report
- Identify the domains and measures that CMS uses to evaluate performance in the Hospital VBP Program
- Locate Hospital VBP Program resources

5

Maria Gugliuzza, MBA Hospital VBP Program Lead Inpatient VIQR Outreach and Education Support Contractor

### **Hospital VBP Program Overview**

# Funding

- The Hospital VBP Program is budget-neutral and is funded by a 2.00% reduction from the base operating Medicare Severity Diagnosis Related Groups (MS-DRG) payments of all participating hospitals.
- CMS redistributes the resulting funds to hospitals based on the Total Performance Score (TPS).
  - The actual amount earned depends on the range and distribution of TPS scores of all eligible/participating hospitals for a fiscal year.
  - A hospital may earn back a value-based -2<sup>o</sup> incentive payment percentage. The percentage can range from incurring the withhold for the fiscal year to receiving a positive net change in base operating MS-DRG payments.

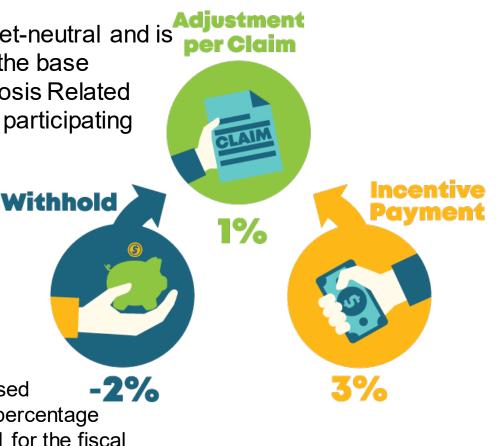

7

# Eligibility

As defined in the Social Security Act, Section 1886(d)(1)(B), the program applies to subsection (d) hospitals located in the 50 states and the District of Columbia. This excludes the following:

- Hospitals and hospital units excluded from the inpatient prospective payment system (IPPS)
- Hospitals subject to payment reductions under the Hospital Inpatient Quality Reporting (IQR) Program
- Hospitals cited for deficiencies during the Performance Period that pose immediate jeopardy to the health or safety of patients
- Hospitals with less than the minimum number of domains calculated
- Hospitals with an approved disaster/extraordinary circumstance exception specific to the Hospital VBP Program
- Short-term acute care hospitals in Maryland

**Note:** Hospitals excluded from the Hospital VBP Program will **not** have 2.00% withheld from their base operating MS-DRG payments and will not be eligible to receive incentive payments in FY 2025.

## FY 2025 Domains and Measures

### **Clinical Outcomes (25%)**

MORT-30-AMI: Acute Myocardial Infarction (AMI) 30-Day Mortality Rate MORT-30-CABG: Coronary Artery Bypass Graft (CABG) Surgery 30-Day Mortality Rate MORT-30-COPD: Chronic Obstructive Pulmonary Disease (COPD) 30-Day Mortality Rate MORT-30-HF: Heart Failure (HF) 30-Day Mortality Rate MORT-30-PN: Pneumonia (PN) 30-Day Mortality Rate COMP-HIP-KNEE: Elective Primary Total Hip Arthroplasty (THA) and/or Total Knee Arthroplasty (TKA) Complication Rate

### Efficiency and Cost Reduction (25%)

MSPB: Medicare Spending per Beneficiary

### Person and Community Engagement (25%)

## Hospital Consumer Assessment of Healthcare Providers and Systems (HCAHPS) Survey Dimensions

Communication with Nurses Responsiveness of Hospital Staff Cleanliness and Quietness of Hospital Environment Care Transition Communication with Doctors Communication about Medicines Discharge Information Overall Rating of Hospital

### Safety (25%)

CAUTI: Catheter-associated Urinary Tract Infection
CDI: Clostridium difficile Infection
CLABSI: Central Line-associated Bloodstream Infection
MRSA: Methicillin-resistant Staphylococcus aureus Bacteremia
SSI: Surgical Site Infection- Colon Surgery and Abdominal Hysterectomy

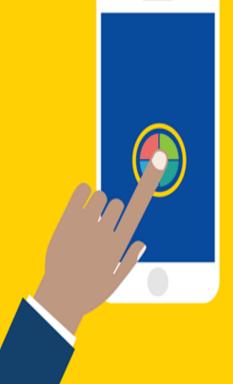

0

9

## **Measurement Periods**

|   | Domain                                | Measure                                        | Baseline Period                        | Performance Period                    |
|---|---------------------------------------|------------------------------------------------|----------------------------------------|---------------------------------------|
|   | Clinical                              | Mortality Measures<br>(AMI, CABG, COPD, HF)    | July 1, 2015–<br>June 30, 2018         | July 1, 2020–<br>June 30, 2023        |
|   | Outcomes                              | Complication Measure                           | April 1, 2015–<br>March 31, 2018       | April 1, 2020–<br>March 31, 2023**    |
|   | Person and<br>Community<br>Engagement | HCAHPS Survey                                  | January 1, 2019–<br>December 31, 2019* | January 1, 2023–<br>December 31, 2023 |
| e | Safety                                | Healthcare-associated infection (HAI) Measures | January 1, 2019–<br>December 31, 2019* | January 1, 2023–<br>December 31, 2023 |
|   | Efficiency and<br>Cost Reduction      | MSPB                                           | January 1, 2021–<br>December 31, 2021  | January 1, 2023–<br>December 31, 2023 |

\*In the FY 2023 IPPS/LTCH PPS final rule, we finalized and updated the baseline period for the measures in the Person and Community Engagement and Safety domains for FY 2025.

\*\*In accordance with the ECE granted in response to the COVID-19 PHE and the policies finalized in the September 2, 2020, interim final rule with comment titled "Medicare and Medicaid Programs, Clinical Laboratory Improvement Amendments (CLIA), and Patient Protection and Affordable Care Act; Additional Policy and Regulatory Revisions in Response to the COVID–19 Public Health Emergency," (85 FR 54820), we will not use Quarter 1 and Quarter 2 2020 data that was voluntarily submitted for scoring purposes under the Hospital VBP Program.

# Measurement Periods Impacted by ECEs

- As finalized in the interim final rule with comment period (CMS-3401-IFC), published on September 2, 2020, CMS will not use claims that reflect services provided January 1, 2020–June 30, 2020 (Q1 and Q2 2020) in its calculations for the Medicare quality reporting and VBP programs. The discharge period in the performance period for the Clinical Outcomes domain measures will be updated to reflect this policy.
- The baseline period dates in FY 2025 are not impacted by ECEs.
- Hospitals do not need to request an ECE for measures and submissions covered under the COVID-19 exception for Q1 and Q2 2020.

## Summary of Minimum Data Requirements

|   | Domain/Measure/TPS                 | Minimum Requirement                                                                                         |
|---|------------------------------------|----------------------------------------------------------------------------------------------------|
|   | Clinical Outcomes                  | Minimum of two measure scores:<br>• 30-Day Mortality Measures: 25 cases<br>• Complication Measure: 25 cases |
|   | Person and<br>Community Engagement | 100 HCAHPS Surveys                                                                                          |
| E | Safety                             | <ul><li>Minimum of two measure scores:</li><li>HAI measures: One predicted infection</li></ul>              |
|   | Efficiency and<br>Cost Reduction   | 25 episodes of care in the MSPB measure                                                                     |
|   | TPS                                | A minimum of three of the four domains receiving domain scores                                              |

## FY 2025 Timeline

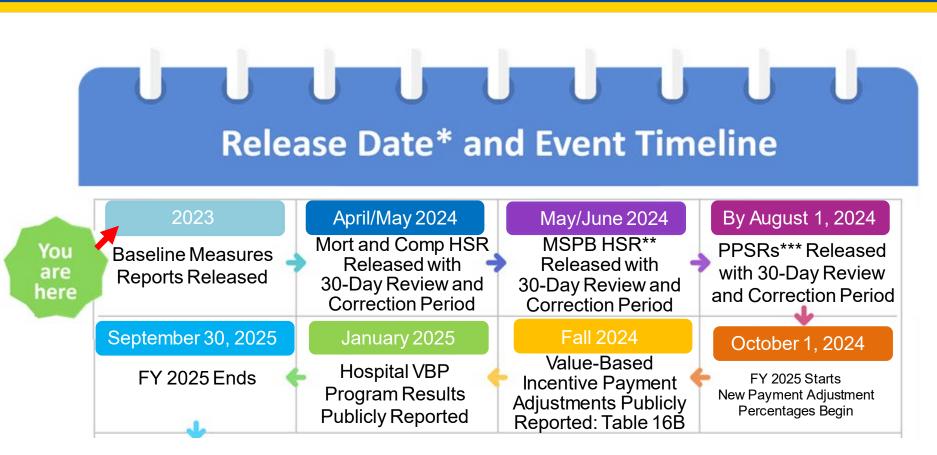

\*These are estimated dates that are subject to change.

\*\*HSR = Hospital-Specific Report \*\*\* PPSR = Percentage Payment Summary Report

## **Performance Standards**

### **Benchmark:**

Average (mean) performance of the top decile (10%) of hospitals

### Achievement Threshold:

Performance at the 50th percentile (median) of hospitals during the baseline period

**Note:** MSPB uses Performance Period data to calculate the benchmark and achievement threshold, not Baseline Period data like other measures.

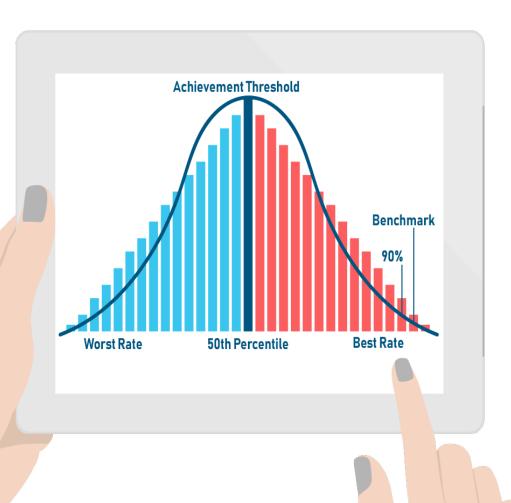

# **Higher Performance Standards**

A **higher** rate is better for the following measures/dimensions:

- Clinical Outcomes

   Mortality measures\*
- Person and Community Engagement

\* The 30-day mortality measures are reported as survival rates; therefore, higher values represent a better outcome.

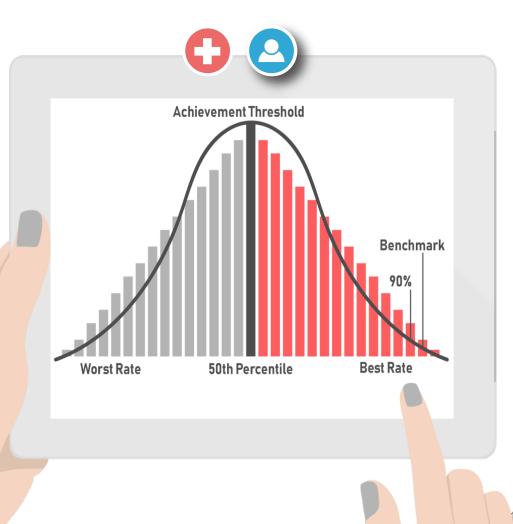

## **Lower Performance Standards**

A **lower** rate is better for the following measures:

- Clinical Outcomes
   Orregion Complication measure
- Safety
  - $\circ$  HAI measures
- Efficiency and Cost Reduction
  - Unlike other measures, the Efficiency and Cost Reduction measure, MSPB, utilizes data from the performance period to calculate the benchmark and achievement threshold instead of data from the baseline period.

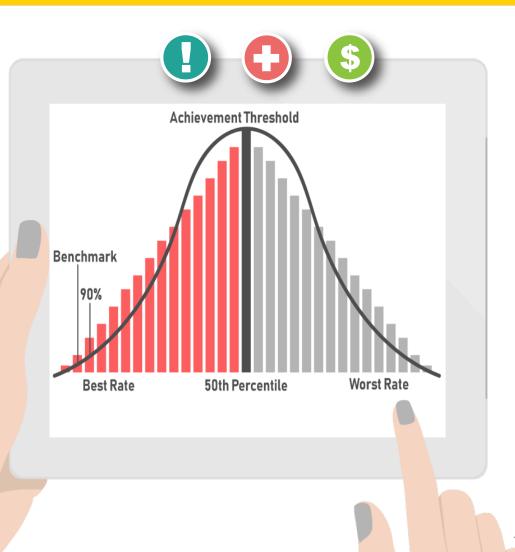

## FY 2025 Performance Standards (Part 1)

↓ Lower rates indicate better results in the measure. Each color/domain is worth 25%.

|                                       | Payment adjustm                                                                                                    | ient effective for discharges                                                                                                    | from October 1, 2024, to Septem                                                                                                    | iber 30, 2025                                                                                |     |
|---------------------------------------|----------------------------------------------------------------------------------------------------|----------------------------------------------------------------------------------------------------|----------------------------------------------------------------------------------------------------|----------------------------------------------------------------------------------------------|-----|
|                                       | Mortality Measure                                                                                                    | es                                                                                                    |                                                                                                    |                                                                                              |     |
|                                       | Baseline Period<br>July 1, 2015–June 30, 2                                                                                                    | 2018                                                                                                    | Performance Period<br>July 1, 2020–June 30, 2023*                                                                                                    |                                                                                              |     |
|                                       | Measure ID                                                                                                    | Measure Name                                                                                                    | Achievement Threshold                                                                                                    | Benchmark                                                                                    |     |
| nes                                   | MORT-30-AMI                                                                                                    | Acute Myocardial Infarction<br>30-Day Mortality                                                                                                    | 0.872624                                                                                                    | 0.889994                                                                                     |     |
| Clinical Outcomes                     | MORT-30-CABG                                                                                                    | Coronary Artery Bypass Gra<br>Surgery 30-Day Mortality                                                                                                    | t 0.970100                                                                                                    | 0.979775                                                                                     | ~   |
| lo                                    | MORT-30-COPD                                                                                                    | Chronic Obstructive Pulmon<br>Disease 30-Day Mortality                                                                                                    | ary 0.915127                                                                                                    | 0.932236                                                                                     | 5%  |
| 22                                    | MORT-30-HF                                                                                                    | Heart Failure 30-Day Mortali                                                                                                    | ty 0.883990                                                                                                    | 0.910344                                                                                     | 2   |
| Ĕ                                     | MORT-30-PN                                                                                                    | Pneumonia 30-Day Mortality                                                                                                    | 0.841475                                                                                                    | 0.874425                                                                                     |     |
| Ē                                     | <b>Complication Mea</b>                                                                                                    | asure                                                                                                    |                                                                                                    |                                                                                              |     |
|                                       |                                                                                                    |                                                                                                    |                                                                                                    |                                                                                              |     |
|                                       | Baseline Period<br>April 1, 2015–March 31                                                                                                    |                                                                                                    | Performance Period<br>April 1, 2020–March 31, 2023*                                                                                                    |                                                                                              |     |
|                                       | April 1, 2015–March 31<br>Measure ID                                                                                                    | Measure Name                                                                                                    |                                                                                                    | Benchmark                                                                                    |     |
|                                       | April 1, 2015-March 31                                                                                                    |                                                                                                    | April 1, 2020–March 31, 2023*<br>Achievement Threshold                                                                                                    |                                                                                              |     |
|                                       | April 1, 2015–March 31<br>Measure ID<br>COMP-HIP-                                                                                                    | Measure Name<br>Total Hip Arthroplasty/Total<br>Knee Arthroplasty Complicat                                                                                                    | April 1, 2020–March 31, 2023*<br>Achievement Threshold                                                                                                    | Benchmark<br>0.017946                                                                        |     |
| ty<br>sit                             | April 1, 2015–March 31<br>Measure ID<br>COMP-HIP-<br>KNEE<br>Baseline Period<br>Jan. 1, 2019–Dec. 31, 2<br>HCAHPS Survey                                                                                                    | Measure Name<br>Total Hip Arthroplasty/Total<br>Knee Arthroplasty Complicat<br>2019<br>Dimensions Floor (                                                                                                    | April 1, 2020–March 31, 2023*<br>Achievement Threshold<br>0.025332<br>Performance Period<br>Jan. 1, 2023–Dec. 31, 2023<br>%) Achievement Threshold (%)                                                        | Benchmark<br>0.017946<br>Benchmark (%)                                                       |     |
| and<br>nity<br>ment                   | April 1, 2015–March 31<br>Measure ID<br>COMP-HIP-<br>KNEE<br>Baseline Period<br>Jan. 1, 2019–Dec. 31, 2<br>HCAHPS Survey<br>Communication without the second second | Measure Name           Total Hip Arthroplasty/Total           Knee Arthroplasty Complicat           2019           Dimensions         Floor (           ith Nurses         53.50                                                                                                    | April 1, 2020–March 31, 2023*<br>Achievement Threshold<br>0.025332<br>Performance Period<br>Jan. 1, 2023–Dec. 31, 2023<br>%) Achievement Threshold (%)<br>0 79.42                                             | Benchmark<br>0.017946<br>Benchmark (%)<br>87.71                                              | %   |
| n and<br>nunity<br>jement             | April 1, 2015–March 31<br>Measure ID<br>COMP-HIP-<br>KNEE<br>Baseline Period<br>Jan. 1, 2019–Dec. 31, 2<br>HCAHPS Survey<br>Communication with the communication with the comm | Measure Name           Total Hip Arthroplasty/Total           Knee Arthroplasty Complicat           2019           Dimensions         Floor (           ith Nurses         53.50           ith Doctors         62.41                                                                                                    | April 1, 2020–March 31, 2023*<br>Achievement Threshold<br>0.025332<br>Performance Period<br>Jan. 1, 2023–Dec. 31, 2023<br>Monte Comparison (%)<br>Achievement Threshold (%)<br>79.42<br>79.83                 | Benchmark<br>0.017946<br>Benchmark (%)<br>87.71<br>87.97                                     | %   |
| son and<br>mmunity<br>agement         | April 1, 2015–March 31<br>Measure ID<br>COMP-HIP-<br>KNEE<br>Baseline Period<br>Jan. 1, 2019–Dec. 31, 2<br>HCAHPS Survey<br>Communication wi<br>Responsiveness of                                                                                                    | Measure Name           Total Hip Arthroplasty/Total           Knee Arthroplasty Complicat           2019           Dimensions         Floor (           ith Nurses         53.50           ith Doctors         62.41           of Hospital Staff         40.40                                                                                                    | April 1, 2020–March 31, 2023*<br>Achievement Threshold<br>0.025332<br>Performance Period<br>Jan. 1, 2023–Dec. 31, 2023<br>Achievement Threshold (%)<br>79.42<br>79.83<br>65.52                                | Benchmark<br>0.017946<br>Benchmark (%)<br>87.71<br>87.97<br>81.22                            | 5%  |
| erson and<br>ommunity<br>igagement    | April 1, 2015–March 31<br>Measure ID<br>COMP-HIP-<br>KNEE<br>Baseline Period<br>Jan. 1, 2019–Dec. 31, 2<br>HCAHPS Survey<br>Communication with<br>Responsiveness of<br>Communication at                                                                                                    | Measure Name           Total Hip Arthroplasty/Total           Knee Arthroplasty Complicat           2019           Dimensions         Floor (           ith Nurses         53.50           ith Doctors         62.41           of Hospital Staff         40.40           bout Medicines         39.82                                                                        | April 1, 2020–March 31, 2023*<br>Achievement Threshold<br>0.025332<br>Performance Period<br>Jan. 1, 2023–Dec. 31, 2023<br>Achievement Threshold (%)<br>79.42<br>79.83<br>65.52<br>2 63.11                     | Benchmark<br>0.017946<br>Benchmark (%)<br>87.71<br>87.97<br>81.22<br>74.05                   | 25% |
| Person and<br>Community<br>Engagement | April 1, 2015–March 31<br>Measure ID<br>COMP-HIP-<br>KNEE<br>Baseline Period<br>Jan. 1, 2019–Dec. 31, 2<br>HCAHPS Survey<br>Communication with<br>Responsiveness of<br>Communication at<br>Hospital Cleanline                                                                                                    | Measure Name           Total Hip Arthroplasty/Total           Knee Arthroplasty Complicat           2019           Dimensions         Floor (           ith Nurses         53.50           ith Doctors         62.41           of Hospital Staff         40.40           bout Medicines         39.82           ss and Quietness         45.94                               | April 1, 2020–March 31, 2023*<br>Achievement Threshold<br>0.025332<br>Performance Period<br>Jan. 1, 2023–Dec. 31, 2023<br>%) Achievement Threshold (%)<br>0 79.42<br>1 79.83<br>0 65.52<br>2 63.11<br>4 65.63 | Benchmark<br>0.017946<br>Benchmark (%)<br>87.71<br>87.97<br>81.22<br>74.05<br>79.64          | 25% |
| Person and<br>Community<br>Engagement | April 1, 2015–March 31<br>Measure ID<br>COMP-HIP-<br>KNEE<br>Baseline Period<br>Jan. 1, 2019–Dec. 31, 2<br>HCAHPS Survey<br>Communication with<br>Responsiveness of<br>Communication at<br>Hospital Cleanline<br>Discharge Information                                                                                                    | Measure Name           Total Hip Arthroplasty/Total           Knee Arthroplasty Complicat           2019           Dimensions         Floor (           ith Nurses         53.50           ith Doctors         62.41           of Hospital Staff         40.40           bout Medicines         39.82           ss and Quietness         45.94           ttion         66.92 | April 1, 2020–March 31, 2023*<br>Achievement Threshold<br>0.025332<br>Performance Period<br>Jan. 1, 2023–Dec. 31, 2023<br>Achievement Threshold (%)<br>79.42<br>79.83<br>65.52<br>2 63.11<br>65.63<br>2 87.23 | Benchmark<br>0.017946<br>Benchmark (%)<br>87.71<br>87.97<br>81.22<br>74.05<br>79.64<br>92.21 | 25% |
| Person and<br>Community<br>Engagement | April 1, 2015–March 31<br>Measure ID<br>COMP-HIP-<br>KNEE<br>Baseline Period<br>Jan. 1, 2019–Dec. 31, 2<br>HCAHPS Survey<br>Communication with<br>Responsiveness of<br>Communication at<br>Hospital Cleanline                                                                                                    | Measure Name           Total Hip Arthroplasty/Total           Knee Arthroplasty Complicat           2019           Dimensions         Floor (           ith Nurses         53.50           ith Doctors         62.41           of Hospital Staff         40.40           bout Medicines         39.82           ss and Quietness         45.94                               | April 1, 2020–March 31, 2023*<br>Achievement Threshold<br>0.025332<br>Performance Period<br>Jan. 1, 2023–Dec. 31, 2023<br>Achievement Threshold (%)<br>79.42<br>79.83<br>65.52<br>2 63.11<br>65.63<br>2 87.23 | Benchmark<br>0.017946<br>Benchmark (%)<br>87.71<br>87.97<br>81.22<br>74.05<br>79.64          | 25% |

# FY 2025 Performance Standards (Part 2) ↓ Lower rates indicate better results in the measure.

Each color/domain is worth 25%.

|                                     | He  | althcare-Assoc                           | ciated Infections                                |                                                                            |                                                                                                  |      |
|-------------------------------------|-----|------------------------------------------|--------------------------------------------------|----------------------------------------------------------------------------|--------------------------------------------------------------------------------------------------|------|
|                                     | Jar | Baseline Period<br>1. 1, 2019–Dec. 31, 2 | 2019                                             | Performance Period<br>Jan. 1, 2023–Dec. 31, 2023                           |                                                                                                  |      |
|                                     |     | Measure ID                               | Measure Name                                     | Achievement Threshold                                                      | Benchmark                                                                                        |      |
| Safety                              |     | CAUTI                                    | Catheter-Associated<br>Urinary Tract Infection   | 0.650                                                                      | 0.000                                                                                            | 25%  |
| af                                  | 1   | CDI                                      | Clostridium difficile Infection                  | 0.520                                                                      | 0.014                                                                                            | LO . |
| S                                   | Ŧ   | CLABSI                                   | Central Line-Associated<br>Bloodstream Infection | 0.589                                                                      | 0.000                                                                                            | 2    |
|                                     |     | MRSA                                     | Methicillin-Resistant<br>Staphylococcus aureus   | 0.726                                                                      | 0.000                                                                                            |      |
|                                     |     | SSI                                      | Colon Surgery                                    | 0.717                                                                      | 0.000                                                                                            |      |
|                                     |     |                                          | Abdominal Hysterectomy                           | 0.738                                                                      | 0.000                                                                                            |      |
| ਰ st c∕                             | Jar | Baseline Period                          | 2021                                             | Performance Period<br>Jan. 1, 2023–Dec. 31, 2023                           |                                                                                                  |      |
| E S E                               |     | Measure ID                               | Measure Name                                     | Achievement Threshold                                                      | Benchmark                                                                                        | ~    |
| Efficiency<br>and Cost<br>Reductior | t   | MSPB                                     | Medicare Spending per<br>Beneficiary             | Median MSPB ratio<br>across all hospitals during<br>the performance period | Mean of lowest decile<br>of MSPB ratios across<br>all hospitals during the<br>performance period | 25%  |

## **Achievement Points**

Achievement points are awarded by comparing an individual hospital's rates during the performance period with all hospitals' rates from the baseline period\*:

- Rate at or better than the benchmark 10 points
- Rate worse than the achievement threshold 0 points
- Rate somewhere at or better than the threshold but worse than the benchmark 1–9 points

\* The Efficiency and Cost Reduction measure, MSPB, utilizes data from the performance period to calculate the benchmark and achievement threshold instead of data from the baseline period.

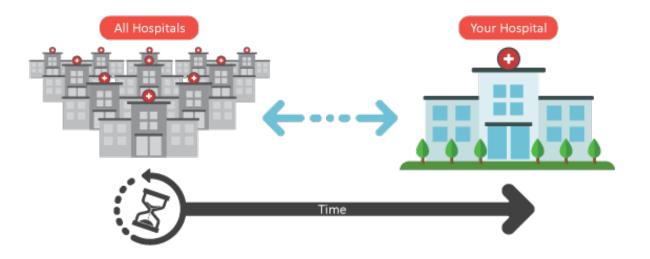

## **Improvement Points**

Improvement points are awarded by comparing a hospital's rates during the performance period to that same hospital's rates from the baseline period\*:

- Rate at or better than the benchmark 9 points\*\*
- Rate worse than or equal to baseline period rate 0 points
- Rate between the baseline period rate and the benchmark 0-9 points

\*The Efficiency and Cost Reduction measure, MSPB, utilizes data from the performance period to calculate the benchmark and achievement threshold instead of data from the baseline period.

\*\*Hospitals that have rates at or better than the benchmark but do not improve from their baseline period rate (i.e., have a performance period rate worse than the baseline period rate) will receive 0 improvement points as no improvement was actually observed.

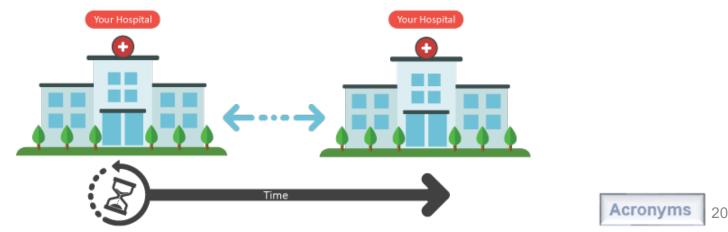

Maria Gugliuzza, MBA Hospital VBP Program Lead Inpatient VIQR Outreach and Education Support Contractor

Accessing the Report

## **Report Availability**

- The **Baseline Reports** are available on the *HQR Secure Portal*.
- Reports are available to users associated with a hospital that have the **Performance Reports** permission for **HVBP** Program Access.

Step 1: Navigate to the *HQR Secure Portal* login page: <u>https://hqr.cms.gov/hqrng/login</u> Step 2: Enter your Health Care Quality Information Systems (HCQIS) Access Roles and Profile (HARP) User ID and Password. Then, select Login.

| Hospital Quality Repor                                                                        | ting                                                                                                    |                       |
|-----------------------------------------------------------------------------------------------|----------------------------------------------------------------------------------------------------|-----------------------|
|                                                                                               | HARP Sign In   Inter your User ID and Password to login.   User ID   Password   Login   Need a HARP account? Create one here. |                       |
|                                                                                               |                                                                                                    | STITUTE SERVICES. CON |
| CMS.gov QualityNet.org QualityNet Help Desk Help<br>Accessibility Privacy Policy Terms of Use |                                                                                                    | So Internet States    |

**Step 3:** You will be directed to the Two-Factor Authorization page. Select the device you would like to retrieve the verification code. Select **Continue**.

| Hospital Quality Repo                                                    | rting                                                                                                    |           |
|--------------------------------------------------------------------------|----------------------------------------------------------------------------------------------------|-----------|
|                                                                          | Two-Factor   Authentication   Select a device to verify your account   SMS Text for number ending in   Email   Cancel |           |
| CMS.gov   QualityNet<br>CMS.gov QualityNet.org QualityNet Help Desk Help |                                                                                                    |           |
| Accessibility Privacy Policy Terms of Use                                |                                                                                                    | Sen unane |

Step 4: Once you receive the code, enter it. Select Continue.

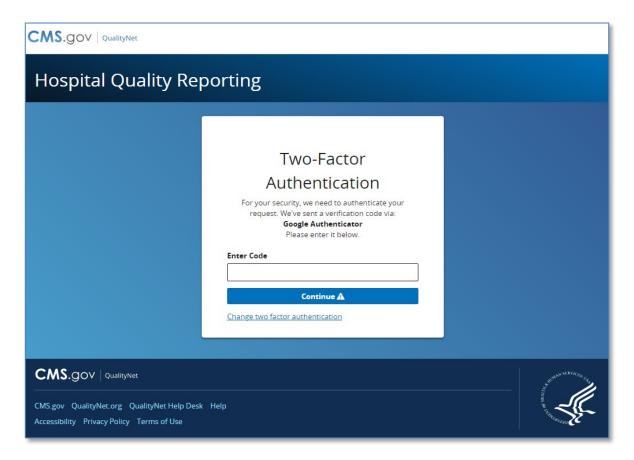

**Step 5:** Read the Terms and Conditions statement. Select **Accept** to proceed.

**Note:** If Cancel is selected, the program closes.

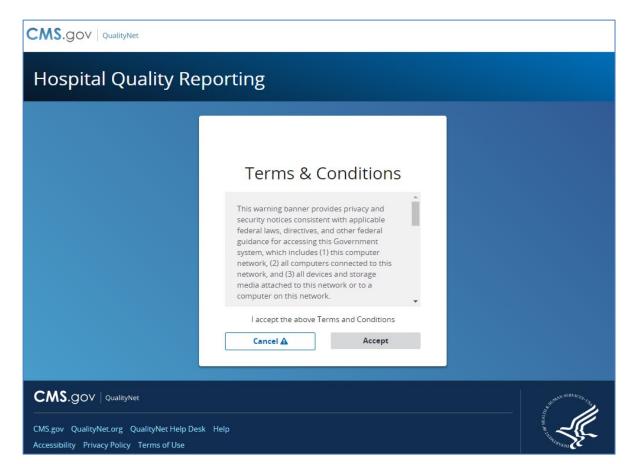

### Step 6: On the HQR Landing page, select

Program Reporting from the left-navigation menu to expand the menu options.

| CN | AS.gov QualityNet      |                                                                                                    |
|----|------------------------|----------------------------------------------------------------------------------------------------|
| ŀ  | ABC Hos                | oital                                                                                                    |
|    | Dashboard              |                                                                                                    |
| ۵  | Data Submissions       | ige is being retired.<br>your patience as we make changes to HQR. Quality Net Secure Portal Reports & PRS are still on the My Tasks page. |
| Ø  | Data Results           |                                                                                                    |
| M  | Program Reporting      |                                                                                                    |
|    | Reporting Requirements |                                                                                                    |
|    | Performance Reports    | IQR is Coming                                                                                                    |
|    | Program Credit         | nind the scenes to modernize Hospital Quality Reporting. Over the next year you will see many                                             |
|    | Public Reporting       | help you execute your responsibilities faster, and with more confidence.                                                                  |
|    | Validation             | tions are now available in the navigation                                                                                                 |
| 8  | Administration         | ted - move from one to another with ease                                                                                                  |

## Step 7: From the expanded Program Reporting drop-down menu, select **Performance Reports**.

|   | Dashboard              |                                                                                                    |            |
|---|------------------------|----------------------------------------------------------------------------------------------------|------------|
| 2 | Data Submissions       | ports                                                                                                    |            |
| 2 | Data Results           | teck your Quality Measure and other calculated metrics. Facility, State, and National level calculations are available for the IQR<br>Baseline Measure and Percentage Payment Summary calculations are available for the HVBP Program. Access is dependent up |            |
| 4 | Program Reporting      | Period                                                                                                    |            |
|   | Reporting Requirements | Select Quarter                                                                                                    |            |
|   | Performance Reports    |                                                                                                    | Export CSV |
|   | Program Credit         | •                                                                                                    |            |
|   | Public Reporting       |                                                                                                    |            |
|   | Validation             |                                                                                                    |            |
|   | Administration         |                                                                                                    |            |
|   |                        |                                                                                                    |            |
|   |                        |                                                                                                    |            |
|   |                        |                                                                                                    |            |
|   |                        |                                                                                                    |            |

**Step 8:** Select **HVBP** from the Program selection menu.

**Step 9:** Select **2025** from the Fiscal Year selection menu.

Step 10: Select your hospital from the Provider selection menu. Select Display Results.

| CMS                                                                                                    | - GOV   Hospital Quality Reporting     |  |
|----------------------------------------------------------------------------------------------------|----------------------------------------|--|
| IFM                                                                                                    | IC - SDPS                              |  |
|                                                                                                    | Performance Reports                    |  |
| This is where you can check your Quality Measure and other calculated metrics. Facility, State, and National level calculations are available for the IQR, OQR, ASCQR, and PCHQR Programs; Baseline Measure and Percentage Payment Summary calculations are available for the HVBP Program. Access is dependent upon permission |                                        |  |
| •                                                                                                    | Program Fiscal Year<br>HVBP            |  |
|                                                                                                    | Provider(s)  ABC Hospital (CCN-000000) |  |
|                                                                                                    |                                        |  |
|                                                                                                    |                                        |  |
| •                                                                                                    |                                        |  |
| CMS                                                                                                    | GOV   Hospital Quality Reporting       |  |

## **Option to Export PDF**

| CWS                       | S. GOV Hospital Quality Reporting                                                                                                    |
|---------------------------|----------------------------------------------------------------------------------------------------|
| IFN                       | AC - SDPS                                                                                                    |
| <b>Ⅲ</b><br><b>4</b><br>⊻ | Performance Reports This is where you can check your Quality Measure and other calculated metrics. Facility, State, and National level calculations are available for the IQR, OQR, ASCQR, IPFQR, and PCHQR Programs; Baseline Measure and Percentage Payment Summary calculations are available for the HVBP Program. Access is dependent upon permissions.                                         |
| •                         | Program     Fiscal Year       HVBP     2025       Provider(s)     Export PDF                                                                                                    |
|                           | ABC Hospital (CCN-000000)       All Selected \$         Here is where you can view your hospital's results in the Hospital Value-Based Purchasing (VBP) Program. In the Performance Report tab, the results include the percentage your payments will be changed in a fiscal year, Total Performance Score, and measure data. In the Baseline Measures tab, information will be provided on how your |
|                           | hospital performed on the measures during the baseline period and will also provide performance standards that will be used in the Hospital VBP Program calculations. Baseline Measures                                                                                                    |
|                           | + Clinical Outcomes + Person And Community Engagement                                                                                                    |

## Instructions to Access Baseline Reports

### To access your FY 2025 Hospital VBP Program baseline data:

- 1. Navigate to the HQR Secure Portal login page: https://hqr.cms.gov/hqrng/login
- 2. Enter your HARP User ID and Password. Then, select Login.
- 3. You will be directed to the Two-Factor Authorization page. Select the device you would like to retrieve the verification code. Select **Continue**.
- 4. Once you receive the code, enter it. Select **Continue**.
- 5. Read the Terms and Conditions statement. Select **Accept** to proceed. It will direct you to the **HQR Landing Page**. (If you select Cancel, the program closes.)
- 6. On the HQR Landing page, select **Program Reporting** from the left-navigation menu to expand the menu options.
- 7. From the expanded Program Reporting drop-down menu, select **Performance Reports**.
- 8. Select **HVBP** from the Program selection menu.
- 9. Select **2025** from the Fiscal Year selection menu.
- 10. Select your hospital from the Provider selection menu. Select Display Results.

Maria Gugliuzza, MBA Hospital VBP Program Lead Inpatient VIQR Outreach and Education Support Contractor

**Reviewing your Report** 

## **Clinical Outcomes Domain**

| Baseline Measures                                                                         |                                  |                      |                         |          |
|-------------------------------------------------------------------------------------------|----------------------------------|----------------------|-------------------------|----------|
| - Clinical Outcome                                                                        | s                                |                      |                         |          |
| Risk-Standardized Complication<br>Measures                                                | Number of Eligible Discharges 🕄  | Baseline Period Rate | Achievement Threshold   | Benchmar |
| Baseline Period: 04/01/2015 - 03/31/                                                      | 2018                             |                      |                         |          |
| Elective Primary Total Hip<br>Arthroplasty/Total Knee Arthroplasty<br>Complication Rate** | 0                                |                      | 0.025332                | 0.01794  |
| 30-Day Risk-Standardized Mortality<br>Measures 🕄                                          | Number of Eligible Discharges    | Baseline Period Rate | Achievement Threshold 🟮 | Benchma  |
| Baseline Period (AMI, HF, COPD, CA                                                        | BG, PN): 07/01/2015 - 06/30/2018 |                      |                         |          |
| Acute Myocardial Infarction (AMI) 30-Day<br>Mortality Rate**                              | 10                               | 0.869464             | 0.872624                | 0.8899   |
| Chronic Obstructive Pulmonary Disease<br>(COPD) 30-Day Mortality Rate                     | 33                               | 0.924279             | 0.915127                | 0.9322   |
| Coronary Artery Bypass Grafting (CABG)<br>30-Day Mortality Rate**                         | 0                                |                      | 0.970100                | 0.9797   |
|                                                                                           |                                  |                      | 0.883990                | 0.9103   |
| Heart Failure (HF) 30-Day Mortality Rate                                                  | 38                               | 0.894964             | 0.883990                | 0.9103   |

## **Information Pop-Ups**

| Baseline Measures                                                                            |                                            |                      |          |                                                |                                                                     |
|----------------------------------------------------------------------------------------------|--------------------------------------------|----------------------|----------|------------------------------------------------|---------------------------------------------------------------------|
| — Clinical Outcomes                                                                          |                                            |                      |          |                                                |                                                                     |
| Risk-Standardized<br>Complication Measures                                                   | Number of Eligible<br>Discharges <b>()</b> | Baseline Period Rate | Achievem | ent Threshold 🚯                                | Benchmark 🕄                                                         |
| Baseline Period: 04/01/2013 - 03/31/20                                                       | 116                                        |                      |          |                                                |                                                                     |
| Elective Primary Total Hip<br>Arthroplasty/Total Knee<br>Arthroplasty Complication<br>Rate** | 0                                          | •                    |          |                                                | ×                                                                   |
| 30-Day Risk-Standardized<br>Mortality Measures                                               | Number of Eligible<br>Discharges 🚯         | Baseline Period Rate | Achieve  | Number<br>Discharg                             | Of Eligible<br>es                                                   |
| Baseline Period: 07/01/2013 - 06/30/20                                                       | 116                                        |                      |          |                                                | gible discharges during the base<br>for improvement point calculati |
| Acute Myocardial Infarction<br>(AMI) 30-Day Mortality Rate**                                 | 5                                          | 0.861821             |          | Further information be found on <u>Quality</u> | on how this score is calculated<br><u>Net</u> .                     |
| Chronic Obstructive<br>Pulmonary Disease (COPD)<br>30-Day Mortality Rate                     | 33                                         | 0.928280             |          | Okay                                           |                                                                     |
| Coronary Artery Bypass<br>Grafting (CABG) 30-Day<br>Mortality Rate**                         | 0                                          |                      | (        | ).968747                                       | 0.979620                                                            |
| Heart Failure (HF) 30-Day<br>Mortality Rate                                                  | 49                                         | 0.891818             | (        | 0.881939                                       | 0.906798                                                            |
| Pneumonia (PN) 30-Day<br>Mortality Rate                                                      | 123                                        | 0.860265             | (        | 0.840138                                       | 0.871741                                                            |

## Person and Community Engagement Domain

### Person And Community Engagement

#### HCAHPS Surveys Completed During the Baseline Period: 93

| HCAHPS Dimensions                                      | Baseline Period Rate | Floor <b>()</b> | Achievement Threshold 🚯 | Benchmark |  |  |  |  |  |
|--------------------------------------------------------|----------------------|-----------------|-------------------------|-----------|--|--|--|--|--|
| Baseline Period: 01/01/2019 - 12/31/2019               |                      |                 |                         |           |  |  |  |  |  |
| Communication with Nurses**                            | 93.1726%             | 53.50%          | 79.42%                  | 87.71%    |  |  |  |  |  |
| Communication with Doctors**                           | 98.3185%             | 62.41%          | 79.83%                  | 87.97%    |  |  |  |  |  |
| Responsiveness of Hospital Staff**                     | 80.8197%             | 40.40%          | 65.52%                  | 81.22%    |  |  |  |  |  |
| Communication about Medicines**                        | 75.3211%             | 39.82%          | 63.11%                  | 74.05%    |  |  |  |  |  |
| Cleanliness and Quietness of Hospital<br>Environment** | 82.6216%             | 45.94%          | 65.63%                  | 79.64%    |  |  |  |  |  |
| Discharge Information**                                | 89.1859%             | 66.92%          | 87.23%                  | 92.21%    |  |  |  |  |  |
| Care Transition**                                      | 58.7432%             | 25.64%          | 51.84%                  | 63.57%    |  |  |  |  |  |
| Overall Rating of Hospital**                           | 76.3093%             | 36.31%          | 71.66%                  | 85.39%    |  |  |  |  |  |

## **Safety Domain**

### — Safety

| Healthcare Associated<br>Infections                            | Number of Observed Infections<br>(Numerator) | Number of Predicted<br>Infections (Denominator) | Standardized Infection Ratio<br>(SIR) | Achievement Threshold | Benchmark 🕄 |  |  |  |
|----------------------------------------------------------------|----------------------------------------------|-------------------------------------------------|---------------------------------------|-----------------------|-------------|--|--|--|
| Baseline Period: 01/01/2019 - 12/31/2019                       |                                              |                                                 |                                       |                       |             |  |  |  |
| Catheter-Associated Urinary Tract<br>Infection**               | N/A                                          | N/A                                             |                                       | 0.650                 | 0.000       |  |  |  |
| Central Line-Associated Blood<br>Stream Infection**            | N/A                                          | N/A                                             |                                       | 0.589                 | 0.000       |  |  |  |
| Clostridium difficile Infection**                              | 0                                            | 0.138                                           | -                                     | 0.520                 | 0.014       |  |  |  |
| Methicillin-Resistant<br>Staphylococcus aureus<br>Bacteremia** | 0                                            | 0.014                                           | -                                     | 0.726                 | 0.000       |  |  |  |
| SSI-Abdominal Hysterectomy**                                   | N/A                                          | N/A                                             | -                                     | 0.738                 | 0.000       |  |  |  |
| SSI-Colon Surgery**                                            | N/A                                          | N/A                                             |                                       | 0.717                 | 0.000       |  |  |  |

# Efficiency and Cost Reduction Domain

#### - Efficiency And Cost Reduction

| Efficiency Measures                         | MSPB Amount (Numerator) | Median MSPB Amount (Denominator) | MSPB Measure | # of Episodes 🚯 |
|---------------------------------------------|-------------------------|----------------------------------|--------------|-----------------|
| Baseline Period: 01/01/2021 - 12/31/        | /2021                   |                                  |              |                 |
| Medicare Spending per Beneficiary<br>(MSPB) | \$24,095.74             | \$24,299.69                      | 0.991607     | 42              |

### **Export Baseline Report**

#### CMS.gov | QualityNet

|                                |                                                      | cility, State, and National level calculations are available for the IQR, OQR, AS<br>lations are available for the HVBP Program. Access is dependent upon permi                                                                           |
|--------------------------------|------------------------------------------------------|----------------------------------------------------------------------------------------------------|
| Program<br>HVBP                | Report     Baseline Measures                         | Fiscal Year                                                                                                    |
| Provider(s)                    | 99999) <b>x</b>                                      | €xport<br>¢                                                                                                    |
| clude the percentage your pays | ments will be changed in a fiscal year, Total Perfor | urchasing (VBP) Program. In the Percentage Payment Summary Report tab, ti<br>mance Score, and measure data. In the Baseline Report tab, information will<br>will also provide performance standards that will be used in the Hospital VBP |
|                                |                                                      |                                                                                                    |

Maria Gugliuzza, MBA Hospital VBP Program Lead Inpatient VIQR Outreach and Education Support Contractor

### **Requesting Permission to Access Reports**

# Requesting Permission When You Don't Have Report Access

- Reports are available to users associated with hospitals that have the **Performance Reports** permission for **HVBP** Program Access.
- If you don't have access to your hospital's Hospital VBP Program reports in the drop-down box, you may not have the required program access for Performance Reports in your profile.
- The following slides provide instruction for requesting that permission.
- This action is **not** needed for users that can already access the Hospital VBP Program reports.

**Step 6:** On the HQR landing page, select the **drop-down arrow** by your name on the ribbon at the top of the page to expand the options.

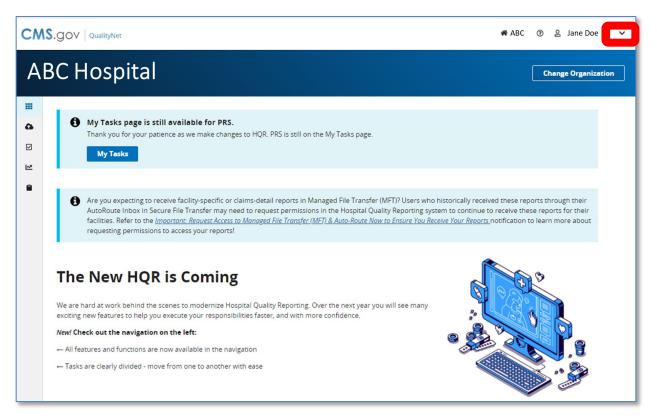

Step 7: From the expanded drop-down menu, select My Profile.

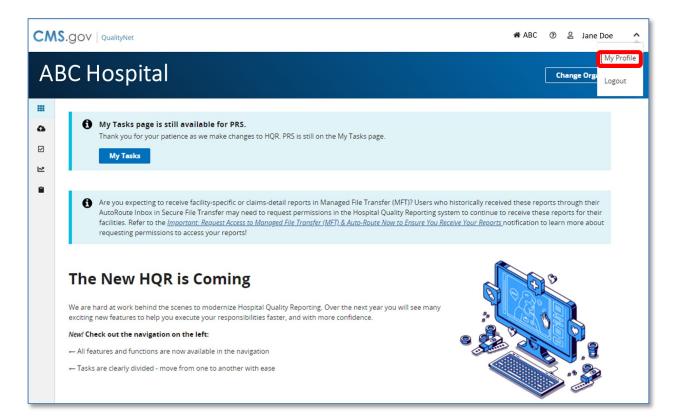

**Step 8:** Select **View Access** button for the organization to view the Hospital VBP Program reports.

| ABC Ho            | spital                                                                 |                            |                                  |                                       | Change Organiz     |
|-------------------|------------------------------------------------------------------------|----------------------------|----------------------------------|---------------------------------------|--------------------|
| < Dashboard       |                                                                        |                            |                                  | New                                   | Feature Tour 🗐     |
| Jane I<br>JaneDoe | Doe<br>2 · JaneDoe2@abchospital.org                                    |                            |                                  |                                       |                    |
| Update Password   | 112 DUpdate 2-Factor Authentication                                    | on 🗗 <b>?</b> Update Chall | enge Question 🛿                  | Create                                | Access Request     |
| My Organizations  | Access Requests                                                        |                            |                                  | Create                                | Access Request     |
|                   | ons to which you currently have access<br>ssions at that organization. | . Navigate to any organ    | ization's page by clicking on th | ne organization's name. The "View Acc | ess" button allows |
| Search            |                                                                        | Q                          |                                  |                                       |                    |
| Organization 🔺    | Organization ID                                                        | User Type                  | Status                           |                                       |                    |
| ABC Hospital      | A3ABM581                                                               | Basic                      | <ul> <li>Active</li> </ul>       | View Access                           | :                  |

**Step 9:** Review **Performance Repo**rts Program Access to confirm **HVBP** is selected. Select **Request Change in Access** if HVBP is not listed for Performance Reports.

| ABC Hospital<br>990101 | Request Change in Access |
|------------------------|--------------------------|
| User Type              |                          |
| Basic                  |                          |
| Permissions            |                          |
| Data Submissions       | Program Access           |
| Chart Abstracted       | None                     |
| DACA                   | None                     |
| eCQM                   | None                     |
| HCAHPS (File Upload)   | None                     |
| Population & Sampling  | None                     |
| Program Management     | None                     |
| Web-Based Measures     | None                     |
| Program Results        | Program Access           |
| Admin Reports          | None                     |
| Performance Reports    | None                     |
| Public Reporting       | None                     |
| Validation             | None                     |

**Step 10:** Confirm Basic or Security Administrator/Official User Type selection. Click the **Add** Program Access on the Performance Reports line. (1 of 2) **Note: Add** appears if there are no existing permissions for Performance Results. **Edit** appears if there are existing permissions.

| My Profile                                                                                                    | Select Organization                                                                                                    |
|----------------------------------------------------------------------------------------------------|----------------------------------------------------------------------------------------------------|
| <account info<br="">Create Access Request</account>                                                                                                    |                                                                                                    |
| ABC Hospital<br>990101                                                                                                    |                                                                                                    |
| User Type                                                                                                    |                                                                                                    |
| Basic User is a User Type with varying levels of Read and/or Read/Winte Access to the Organization(s) in their system. Certain Basic Users also have access to Administrative features. | Security Administrator/Official     A Security Administrator/Official is a person who manages User Types &     Permissions for their Organization and the programs they support. Most     SA/O have Read/Write access to their programs. |
| Permissions                                                                                                    |                                                                                                    |
| Data Submissions                                                                                                    | Program Access                                                                                                    |
| Chart Abstracted                                                                                                    | None Add                                                                                                    |
| DACA                                                                                                    | None Add                                                                                                    |
| eCQM                                                                                                    | None Add                                                                                                    |
| HCAHPS (File Upload)                                                                                                    | None Add                                                                                                    |
| Population & Sampling                                                                                                    | None Add                                                                                                    |

Step 10: Confirm User Type selection. Click the Add Program Access on the Performance Reports line. (2 of 2) Add will be displayed if there are no existing permissions for Performance Results. Edit will be displayed if there are existing permissions.

| Program Results             | Program Access |
|-----------------------------|----------------|
| Admin Reports               | None Add       |
| Performance Reports         | None           |
| Public Reporting            | None Add       |
| Validation                  | None Add       |
| Authorizations              | Access         |
| Managed File Transfer (MFT) |                |
| Notice of Participation     |                |
| PI Admin Reports            |                |
| PI Registration             |                |
| PRS                         |                |
| Vendor Management           |                |
| Back Review                 |                |

Step 11: Select the checkbox for Hospital Value-Based Purchasing (HVBP) access. Click the Apply & Close button.

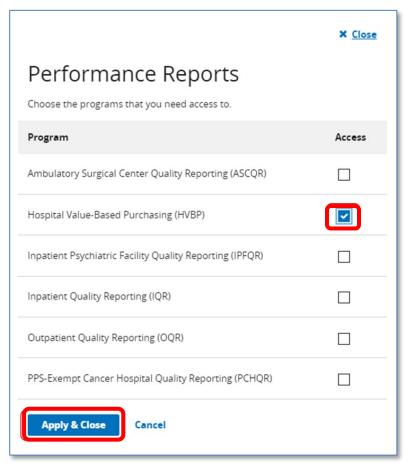

Step 12: Click the Review button at the bottom of the form.

| Program Results             | Program Access |
|-----------------------------|----------------|
| Admin Reports               | None Add       |
| Performance Reports         | HVBP Edit      |
| Public Reporting            | None Add       |
| Validation                  | None Add       |
| Authorizations              | Access         |
| Managed File Transfer (MFT) |                |
| Notice of Participation     |                |
| PI Admin Reports            |                |
| PI Registration             |                |
| PRS                         |                |
| Vendor Management           |                |
| Back Review                 |                |

Step 13: Click the Submit button at the bottom of the form.

| Create Access Request                                |                |
|------------------------------------------------------|----------------|
| Review the Selected Access Request Before Submitting |                |
| ABC Hospital<br>990101                               |                |
| User Type                                            |                |
| ④ Basic                                              |                |
| Permissions                                          |                |
| Data Submissions                                     | Program Access |
| Chart Abstracted                                     | None           |
| Program Results                                      | Program Access |
| Admin Reports                                        | None           |
| Performance Reports                                  | HVBP           |
| Public Reporting                                     | None           |
| Validation                                           | None           |
| Back                                                 |                |

# Requesting HVBP Program Access for Performance Reports

- 1. Navigate to the HQR Secure Portal login page: https://hqr.cms.gov/hqrng/login
- 2. Enter your HARP User ID and Password. Then, select Login.
- 3. You will be directed to the **Two-Factor Authorization page**. Select the device you would like to retrieve the verification code. Select **Next**.
- 4. Once you receive the code, enter it. Select Next.
- 5. Read the Terms and Conditions statement. Select **Accept** to proceed. You will be directed to the **HQR landing page**. (If you select Cancel, the program closes.)
- 6. On the HQR landing page, to expand the options, select **the drop-down arrow** by your name at the top.
- 7. From the expanded drop-down menu, select My Profile.
- 8. Select View Access for the organization's Hospital VBP Program reports you wish to view.
- 9. Review your **Performance Reports** Program Access to confirm **HVBP** is selected. Select **Request Change in Access** if HVBP is not listed for Performance Reports.
- 10. Confirm **Basic or Security Administrator/Official (SA/O)** user type based on your role in the organization. Click **Add Program Access** on the Performance Reports line. (**Add** will appear if there are no existing permissions for Performance Results. **Edit** will appear if there are existing permissions.
- 11. Select Hospital Value-Based Purchasing (HVBP). Click Apply & Close.
- 12. Click **Review** at the bottom of the form.
- 13. Click **Submit** at the bottom of the form. You will receive an email confirmation (with the organization, submission date, and SA/O names) of your submission. SA/Os will be notified to review the request. Once the request is reviewed, you will receive a notification that your access was modified.

Maria Gugliuzza, MBA Hospital VBP Program Lead Inpatient VIQR Outreach and Education Support Contractor

### Resources

# **QualityNet Resources**

### **Hospital VBP Program General Information**

- From the Hospitals Inpatient menu, select Hospital Value-Based Purchasing Program.
- Direct link: <a href="https://qualitynet.cms.gov/inpatient/hvbp">https://qualitynet.cms.gov/inpatient/hvbp</a>

### **Frequently Asked Questions**

- From the home page, hover on **Help** at the top-right of the page. Then, select **Hospitals – Inpatient.**
- Direct link: <u>https://cmsqualitysupport.service-now.com/qnet\_qa</u>

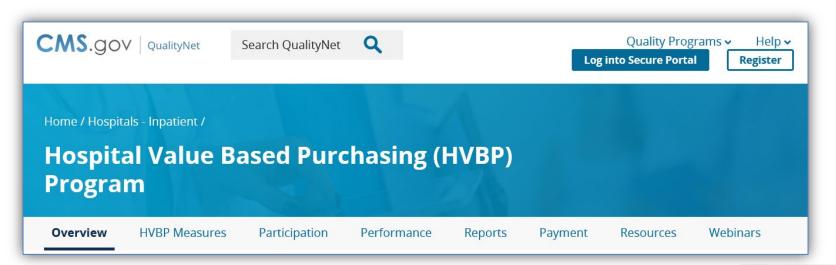

### How to Read Your Report Help Guide

The Hospital VBP Program: How to Read Your FY 2025 Baseline Measures Report guide becomes available on QualityNet in the Hospital VBP Program Resources section once reports are released.

### **Direct link:**

https://qualitynet.cms.gov/inpatient/ hvbp/resources

Hospital VBP Program: How to Read Your FY 2025 Baseline Measures Report

#### Program Overview

The Hospital VBP Program is authorized by Section 1886(o) of the Social Security Act. The Hospital VBP Program is the nation's first national pay-for-performance program for acute care hospitals and serves as an important driver in redesigning how the Centers for Medicare & Medicaid Services (CMS) pays for care and services based on the quality and value of care, not only the quantity of services provided.

#### Purpose of the Baseline Measures Report

The Hospital VBP Program Baseline Measures Report allows providers to review their performance for all domains and measures included in the Hospital VBP Program in comparison to the achievement threshold and benchmark performance standards that are used to determine achievement and improvement points.

#### FY 2025 Measurement Periods

The baseline and performance periods for FY 2025 measures are outlined below.

| Domain/Measure Description                                                                                                    | Baseline Period                         | Performance Period                    |
|----------------------------------------------------------------------------------------------------|-----------------------------------------|---------------------------------------|
| Clinical Outcomes: 30-Day Mortality<br>measures for Acute Myocardial<br>Infarction (AMI), Coronary Bypass Graft<br>(CABG) Surgery, Chronic Obstructive<br>Pulmonary Disease (COPD), Heart<br>Failure (HF), and Pneumonia (PN) | Juiy 1, 2015–<br>June 30, 2018          | July 1, 2020–<br>June 30, 2023*       |
| Clinical Outcomes: Total Hip Arthroplasty<br>(THA)/Total Knee Arthroplasty (TKA)<br>Complication measure                                                                                                    | April 1, 2015–<br>March 31, 2018        | April 1, 2020–<br>March 31, 2023*     |
| Person and Community Engagement:<br>Hospital Consumer Assessment of<br>Healthcare Providers and Systems<br>(HCAHPS) dimensions                                                                                                | January 1, 2019–<br>December 31, 2019** | January 1, 2023–<br>December 31, 2023 |
| Safety: Healthcare-Associated Infection<br>(HAI) measures                                                                                                    | January 1, 2019–<br>December 31, 2019** | January 1, 2023–<br>December 31, 2023 |
| Efficiency and Cost Reduction:<br>Medicare Spending per Beneficiary<br>(MSPB) measure<br>(*) These performance periods are impacted by the E                                                                                  | January 1, 2021–<br>December 31, 2021   | January 1, 2023–<br>December 31, 2023 |

(\*) These performance periods are impacted by the Extraordinary Circumstance Exception (ECE) granted by CMS on March 22, 2020. The CMS press release is available at <u>https://www.cms.gov/newsroom/press-releases/cms-announces-relef-clinicians-providers-hospitals-and-facilities-participating-quality-reporting.</u> The CMS memorandum is available at <u>https://www.cms.gov/files/document/guidance-memo-exceptions-and-extensions-guality-reporting-and-value-based-purchasing-programs.pdf</u>. It was updated in the August 25, 2020, COVID-19 Interim Final Rule with Comment Period (85 FR 54820).

(\*\*) CMS memorandum: https://www.cms.gov/files/document/guidancememo-exceptions-and-extensionsqualityreporting-and-value-based-purchasing-programs.pdf), and the update in the August 25 COVID-19 IFC (85 FR 54820). We finalized our proposal to update the baseline periods for the measures included in the Person and Community Enzagement, and Safety domains.

The discharge period will be updated to reflect the policy that no claims from January 1, 2020,

# **Quick Reference Guide**

- The FY 2025 quick reference guide contains the following:
  - o Domains
  - o Domain weights
  - o Measures
  - Baseline and Performance Period dates
  - o Performance standards

### QualityNet:

https://qualitynet.cms.gov/inpatient /hvbp/resources#tab1

Quality Reporting Center:
 <a href="https://www.qualityreportingcenter.com/en/inpatient-quality-reporting-programs/hospital-value-based-purchasing-vbp-program/vbp-tools-and-resources/">https://www.qualityreportingcenter.</a>
 <a href="https://www.qualityreportingcenter.com/en/inpatient-quality-reporting-programs/hospital-value-based-purchasing-vbp-program/vbp-tools-and-resources/">https://www.qualityreportingcenter.</a>
 <a href="https://www.qualityreportingcenter.com/en/inpatient-quality-reporting-programs/hospital-value-based-purchasing-vbp-program/vbp-tools-and-resources/">https://www.qualityreportingcenter.com/en/inpatient-quality-reporting-programs/hospital-value-based-purchasing-vbp-program/vbp-tools-and-resources/</a>

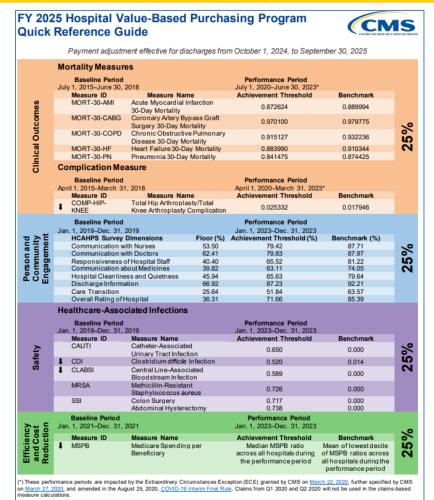

Indicates lower values are better for the measure

54

## **Additional Resources**

- For technical questions or issues related to accessing reports, contact the Center for Clinical Standards and Quality (CCSQ)
   Service Center at <u>QnetSupport@cms.hhs.gov</u> or (866) 288-8912.
- To ask questions related to the Hospital VBP Program:
  - Submit questions via the QualityNet Q&A Tool: <u>https://cmsqualitysupport.service-now.com/qnet\_qa?id=ask\_a\_question</u>
  - Call the Inpatient VIQR Outreach and Education Support Contract Team at (844) 472-4477.
- Hospital VBP Program general information: <u>https://qualitynet.cms.gov/inpatient/hvbp</u>
- To register for Hospital VBP Program Notifications: <u>https://qualitynet.cms.gov/listserv-signup</u>

Hospital VBP Program Knowledge Refresher: FY 2025 Overview

Questions

Hospital VBP Program Knowledge Refresher: FY 2025 Overview

Thank You

### Disclaimer

This presentation was current at the time of publication and/or upload onto the Quality Reporting Center and QualityNet websites. Medicare policy changes frequently. Any links to Medicare online source documents are for reference use only. In the case that Medicare policy, requirements, or guidance related to this presentation change following the date of posting, this presentation will not necessarily reflect those changes; given that it will remain as an archived copy, it will not be updated.

This presentation was prepared as a service to the public and is not intended to grant rights or impose obligations. Any references or links to statutes, regulations, and/or other policy materials included in the presentation are provided as summary information. No material contained therein is intended to take the place of either written laws or regulations. In the event of any conflict between the information provided by the presentation and any information included in any Medicare rules and/or regulations, the rules and regulations shall govern. The specific statutes, regulations, and other interpretive materials should be reviewed independently for a full and accurate statement of their contents.